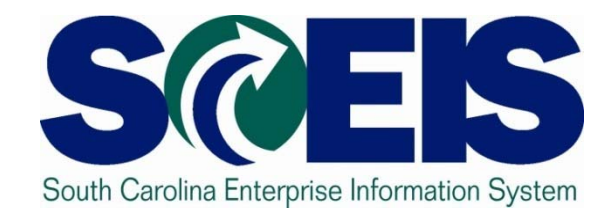

## **SAP Finance Knowledge Transfer Sessions**

**PS Knowledge Transfer**

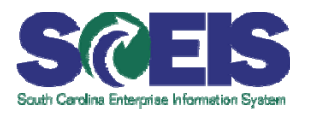

### **@ Overview**

- Module 1: SAP System Landscape
- Module 2: Financial Accounting (FI)
- **@ Module 3: Controlling (CO)**
- Module 4: Project Systems (PS)
- **@ Module 5: Learning Activities**
- **Review and Summary**

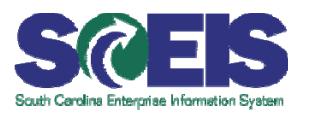

**@ Upon completion of this course, you should** be able to:

- List SAP Modules with emphasis on FI,CO and PS
- Knowledge of key data elements between STARS and **SAP**

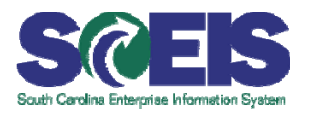

- **C** Integrated system
- **Real-time queries and reports**
- Documents can be parked
- Drill down capabilities
- Direct postings
- **Real time reporting**
- Postings to one ledger

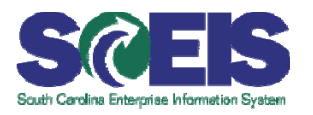

**@ One system (no longer an agency system** and STARS)

- **Results are posted immediately to balances**
- Consistent financial system among agencies

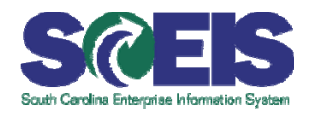

**@ Most FI transactions will require the following SAP** Master Data Items to be entered:

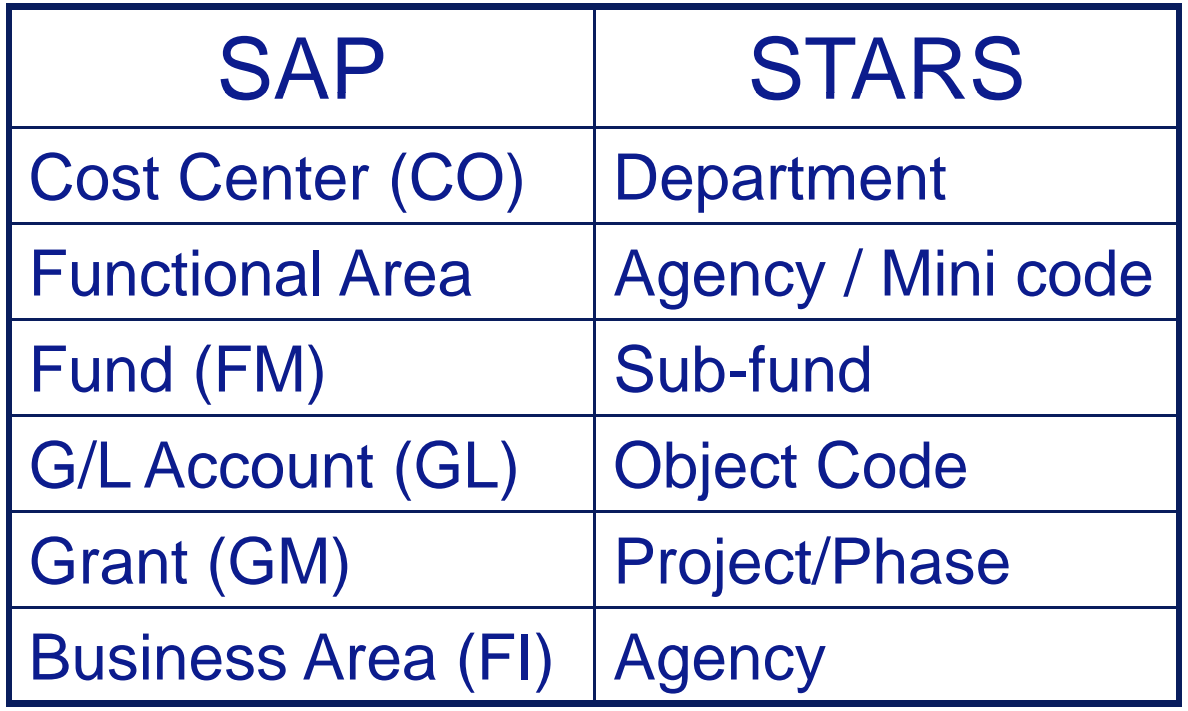

# SCEIS FI Data Structure & Integration SRE

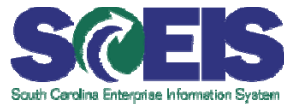

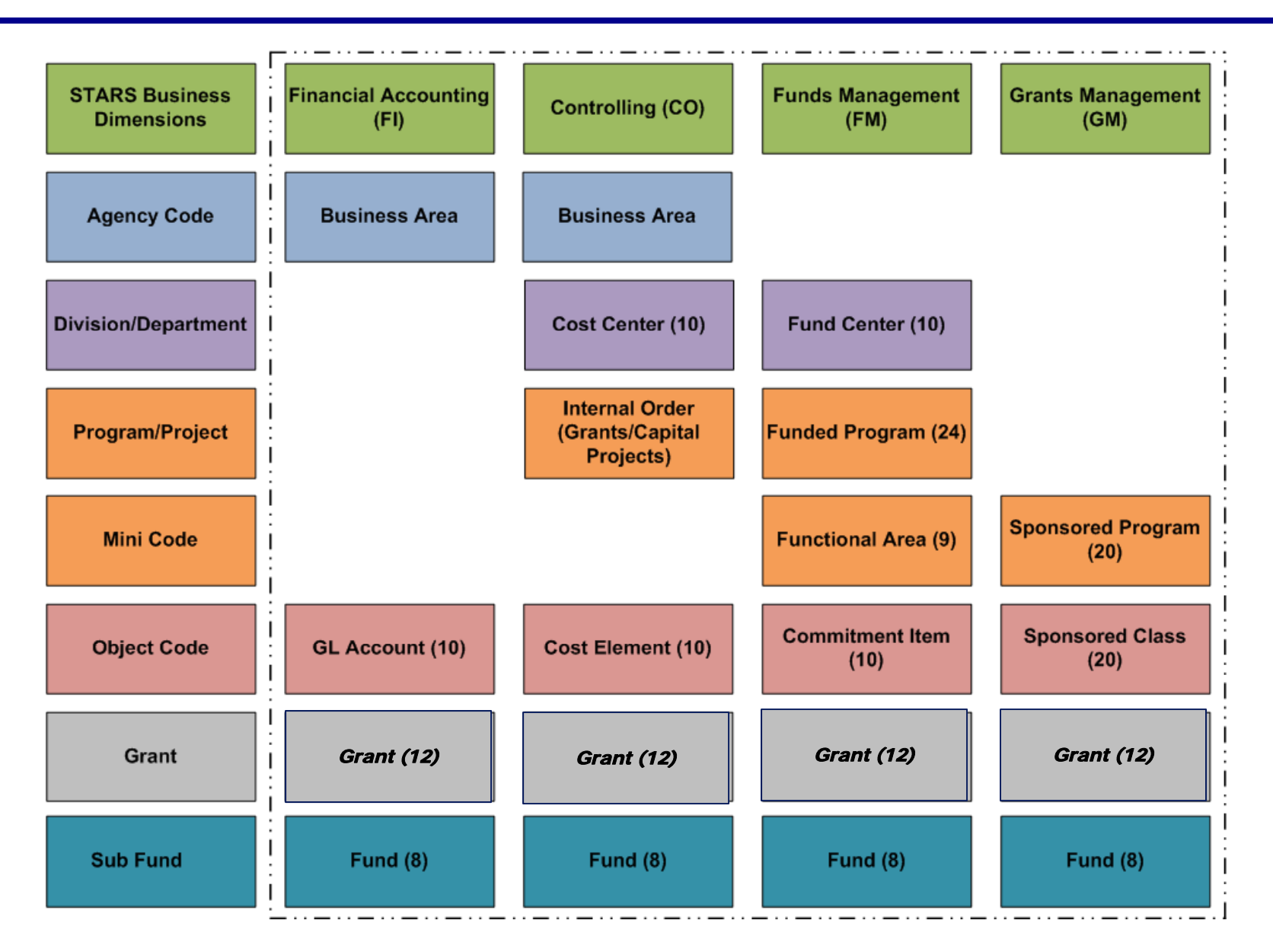

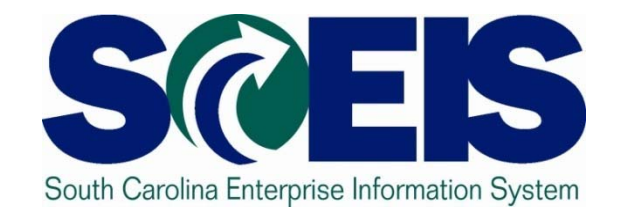

### **Module 1: SAP System Landscape**

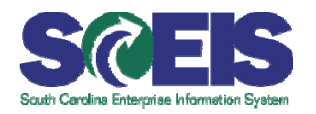

 $\bullet$  Upon completion of this module, you should be able to:

- Define key terms and concepts.
- Describe the SAP modules and how they interact with the finance modules.
- Explain what each Finance (FI) module does.

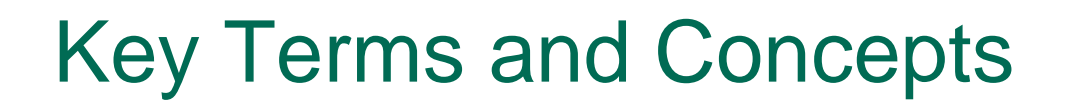

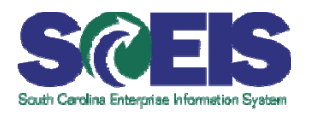

**Master Data** 

Transactional Data

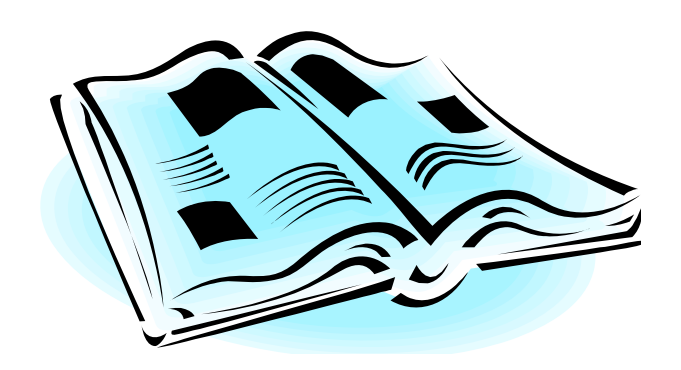

### SAP Modules

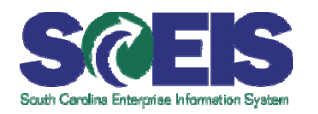

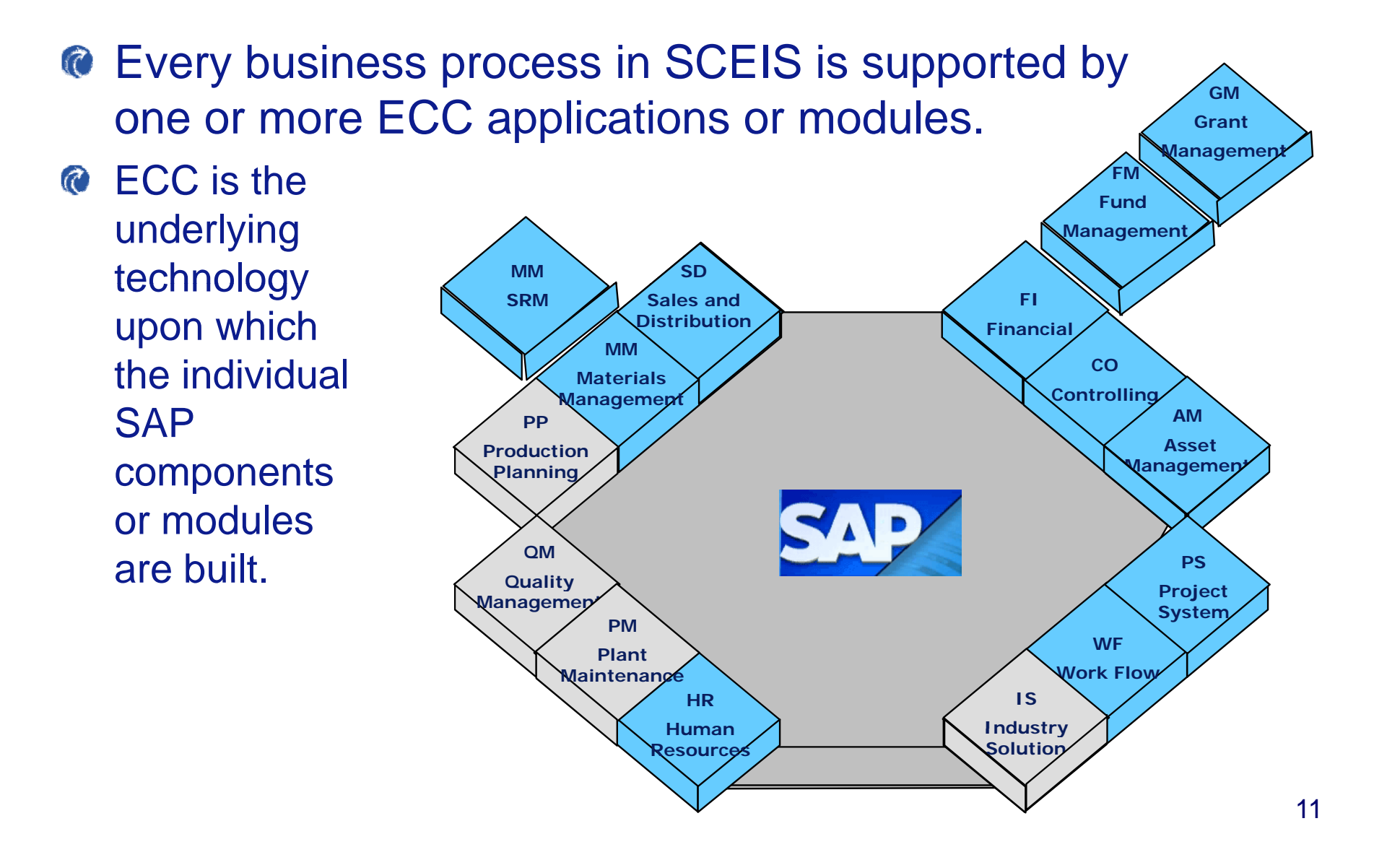

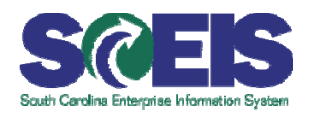

All the SAP modules are tightly interlinked and feed data to one another.

- Data entered in one module are available to all modules.
- $-$  Data are available for display or print immediately after entered.

### SAP Modules, cont.

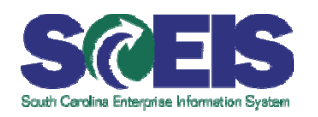

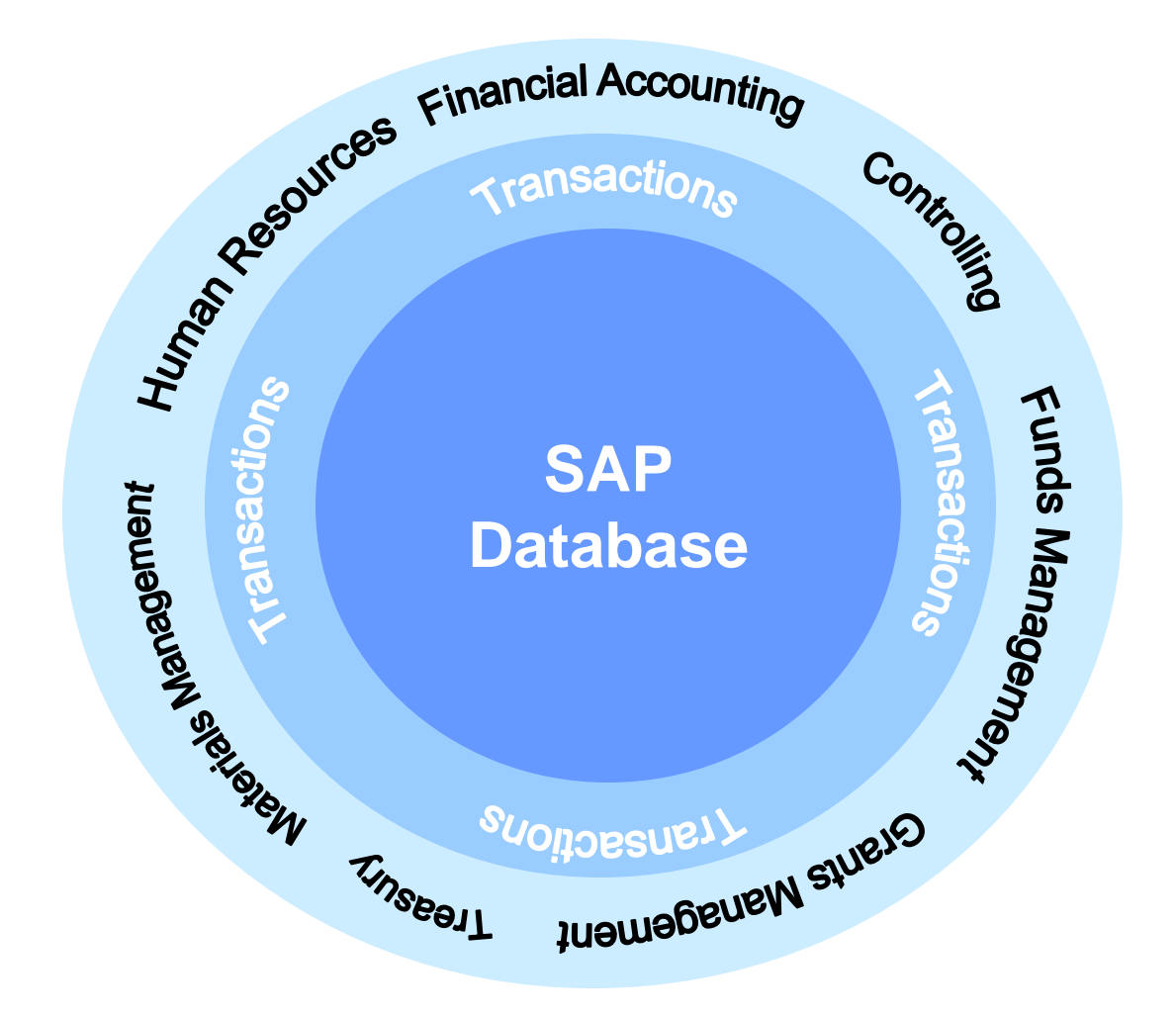

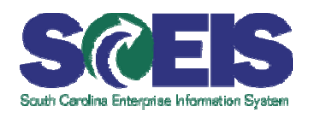

- Finance and Accounting functions are primarily practiced in the FI (Financial Accounting) and the CO (Controlling) Modules. **GMGrant**
- **@ These components** of SAP ECC are**FMFund FI Management Financial** independent applications, **FIFinancial COSDSales and DistributionManagemer MMSRM**but most data in these modules**AMAMFixed Asset Management Management PPProduction Planning Controlling** are fed automatically from the others. **Example ance HR WF Work FlowQMQuality Managemep PMPlant MaintenancePSProject System Industry SolutionsIndustry ISSolutionHRHuman Resources**14

### Financial Modules Overview, cont.

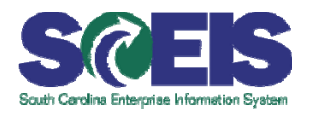

- The Financial Accounting (FI) Module represents the Financial  $\mathcal{C}$ General Ledger, Accounts Payable, Accounts Receivable and Assets sub-modules.
- **It is primarily used for external financial statement reporting,** vendor payments and credit / collection and receivables management activities.
- FI is made up of several sub-modules that will be used by the State:
	- The **General Ledger (G/L)** is the Financial Book of Record.
	- **Asset Management (AM)** manages assets and their depreciation.
	- **Treasury (TR)** accounts for payments and receipts of cash.
	- –**Accounts Payable (AP)** manages vendor invoices.
	- –**Accounts Receivable (AR)** manages customer billing.

Financial Modules Overview, cont.

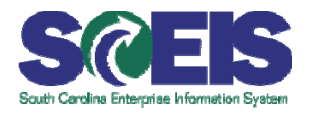

Controlling (CO) is used:

- For internal reporting and planning.
- $-$  Internal orders, cost centers and cost elements collect and categorize costs.
- Costs can be allocated within CO without affecting other modules.
- Information flows from FI to CO through cost elements.

CO may be used for cost reporting and managerial decision making analysis. This is the module to use in determining the cost of a program or project (direct and indirect). CO includes Project Systems. 16

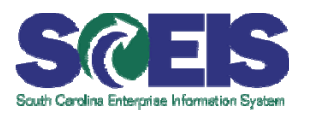

### **C** You should now be able to:

- $-$  Define key terms and concepts.
- Describe the SAP modules and how they interact with the finance modules.
- $-$  Explain what each finance module does.

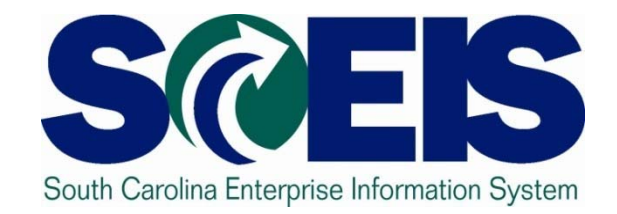

## **Module 2: Financial Accounting**

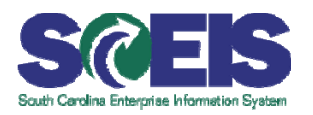

Upon completion of this module, you should be able to:

- Define key terms and concepts.
- Identify each sub-module within FI.
- Describe the account code structure terminology
- Identify FI master data.
- Explain how AR, AP and AM elements affect each module.

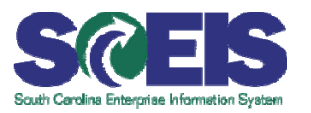

- **Chart of Accounts**
- **Business Area**
- **General Led ger Account**

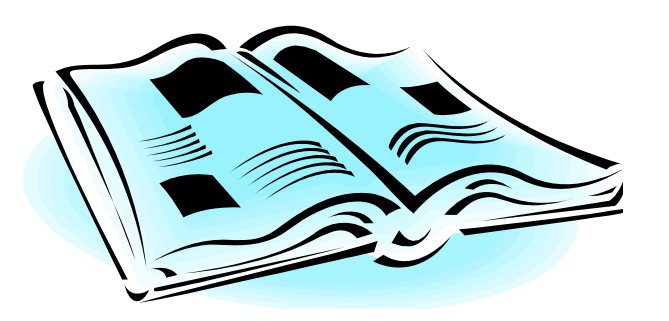

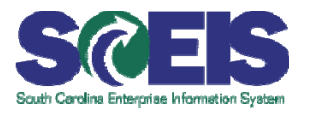

- **Asset Class**
- **Cost Element**
- **Cost Center**

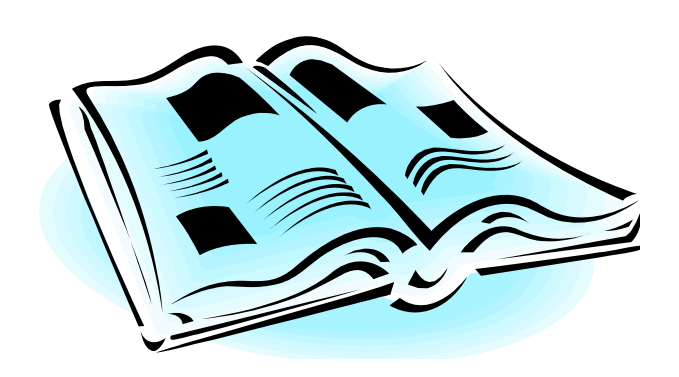

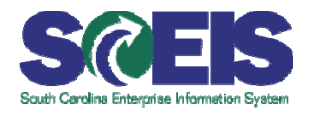

- **Cost Center**
- **Internal Order/Project Systems (WBS)**
- **Posting Key**
- **Document Type**

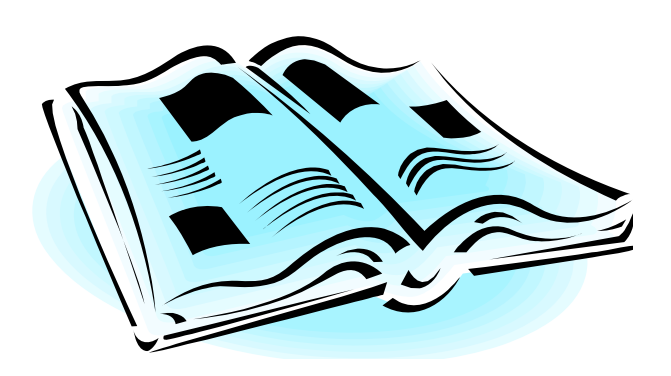

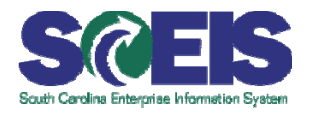

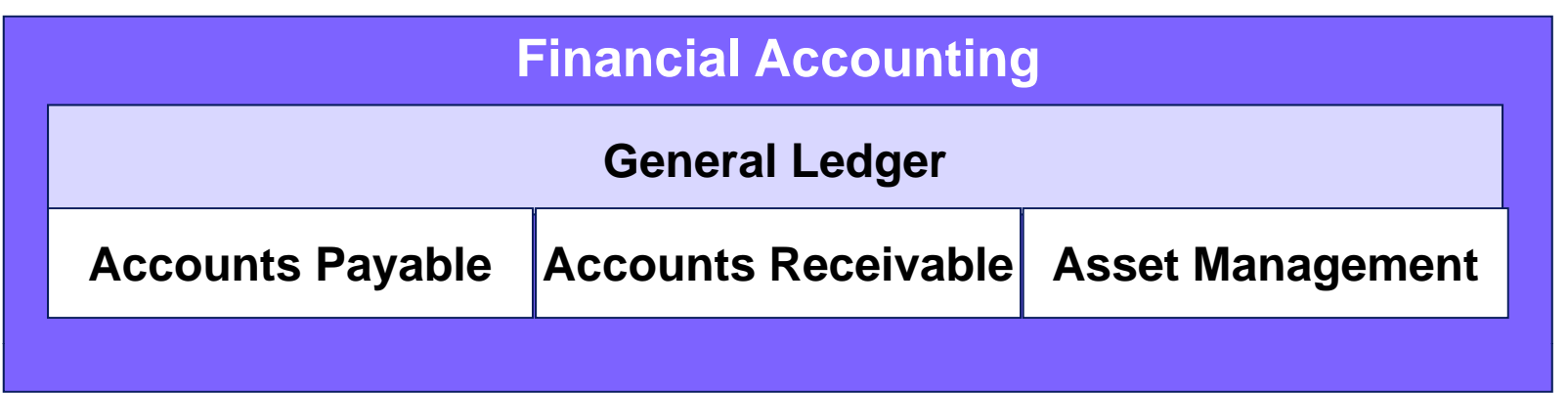

**• Financial Accounting is composed of the general ledger and** the AP, AR and AM sub-modules:

- AP is used to pay vendors.
- AR is used to bill customers.
- AM is used to track and depreciate assets.
- Financial Accounting is focused on the accounting required for external reporting requirements.

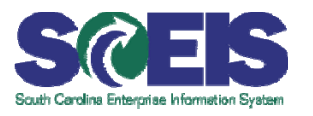

- The base application in Financial Accounting (FI) is the  $\mathcal{C}$ general ledger.
- All business transactions with financial implications are collected in FI-GL.
- The general ledger serves as a complete record of all business transactions. It is the centralized, up-to-date reference for the rendering of accounts.
- **If can be updated:** 
	- $-$  automatically from other SAP modules;
	- **Hart Community**  $-$  using manual GL posting documents; or,
	- **Hart Community**  $-$  through rollups from subsidiary ledgers.

## Integration with Financial Accounting

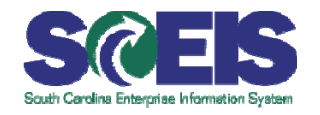

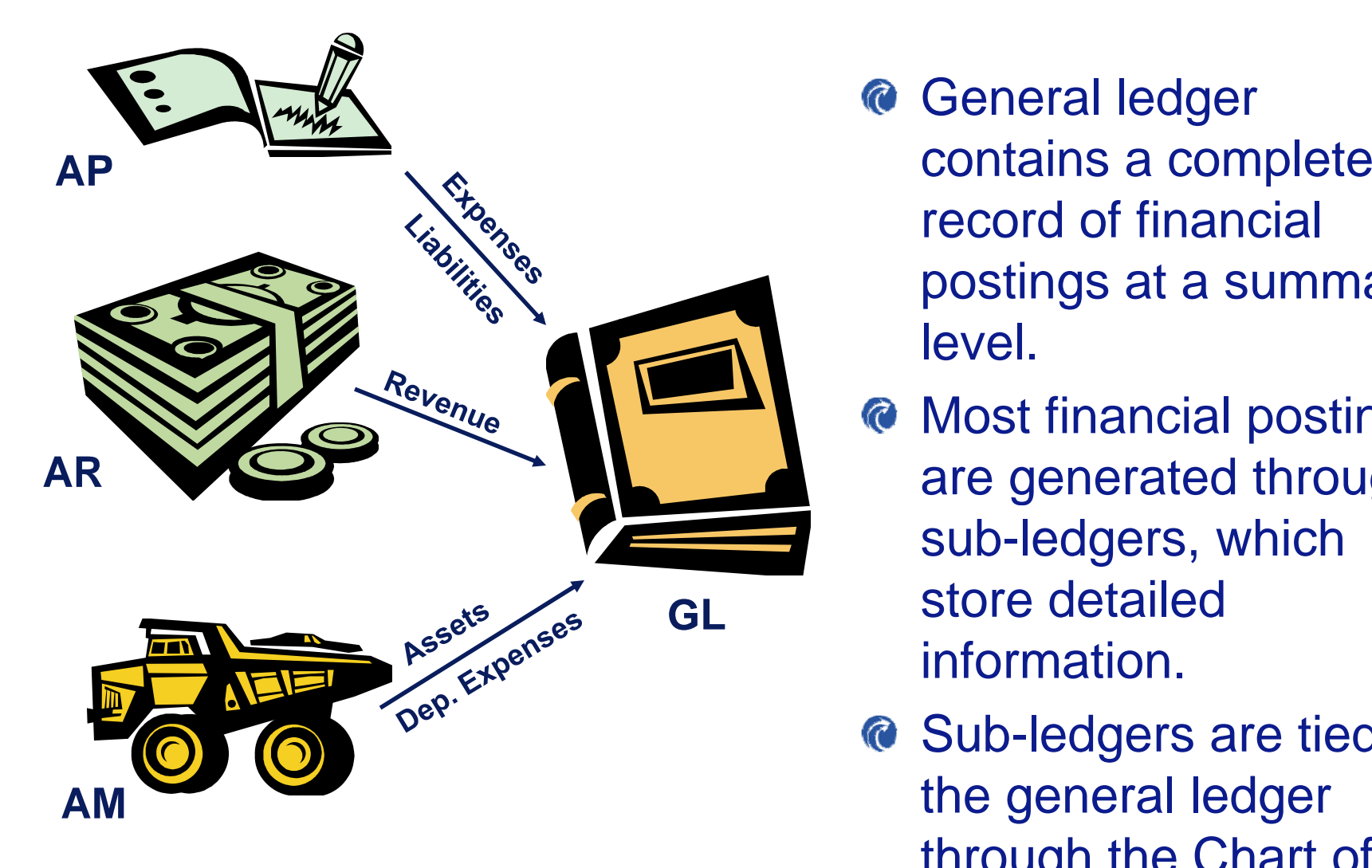

- **<sup>@</sup>** General ledger record of financial postings at a summary level.
- **@ Most financial postings**  are generated through sub-ledgers, which store detailed information.
- **a** Sub-ledgers are tied to the general ledger through the Chart of Accounts. 25

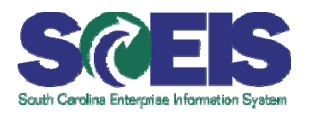

## **@** You should now be able to:

- $\mathcal{L}_{\mathcal{A}}$  $-$  Define key terms and concepts.
- –- Identify each sub-module within FI.
- Identify FI Master data.

.

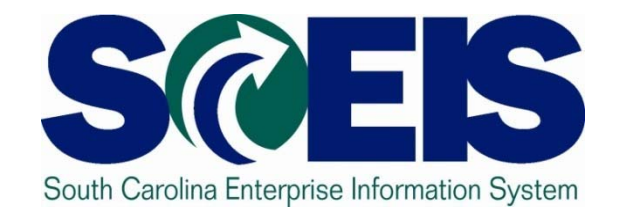

### **Module 3: Controlling**

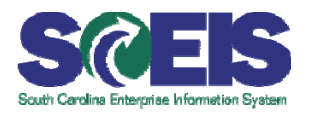

- Upon completion of this module, you should be able to:
	- $\mathcal{L}_{\mathcal{A}}$ Define key terms and concepts.
	- $\mathcal{L}_{\mathcal{A}}$ - Explain the purpose of the CO module and its relationship with the other modules.
	- $-$  State the master data elements within the CO module.
	- $-$  Explain the purpose of Project Systems and Work Breakdown Structure (WBS)
	- –- Explain how this module interfaces with the other Finance (FI) modules.

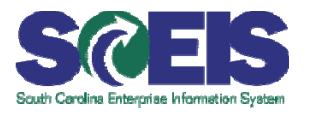

- Controlling Area
- **@ Company Code**

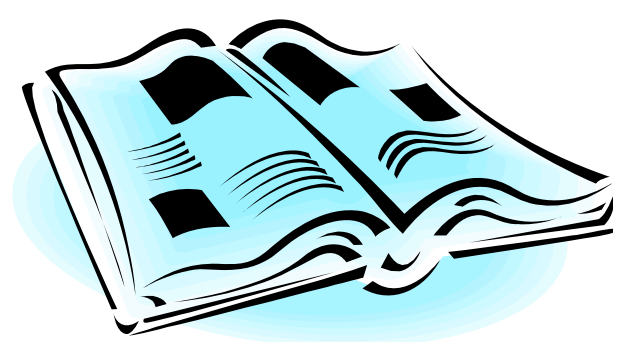

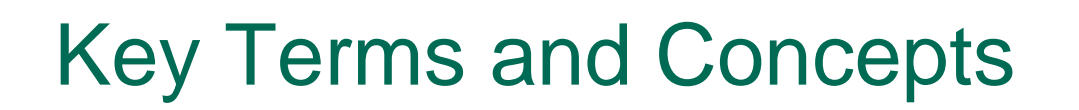

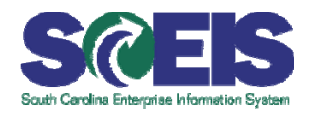

**Cost Element**

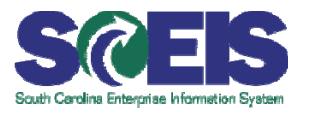

**Cost Center**

**Internal Order**

**Work Breakdown Structure**

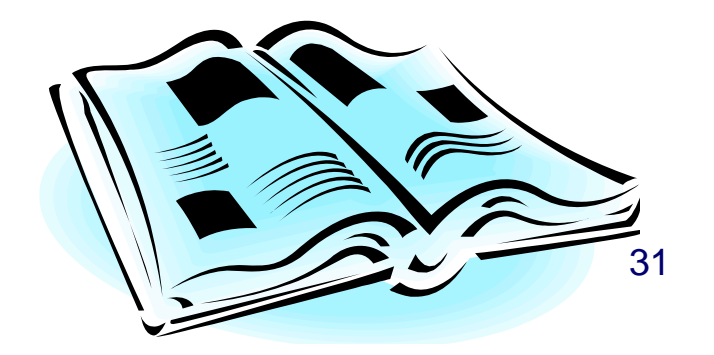

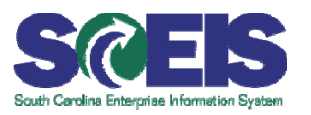

### **@ Controlling is:**

- Focused on internal monitoring and control.
- $-$  Internal orders, Project Systems, cost centers and cost elements collect and categorize costs.
- Managerial (cost) accounting.
- **C** Includes cost allocation functionality.

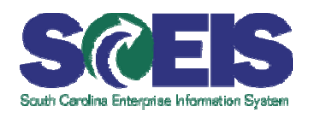

SAP organizational units for financial records are company codes and controlling areas:

- $\mathcal{L}_{\mathcal{A}}$ FI uses company code
- CO uses controlling area
- A company code defines an independent accounting entity for which P&L, balance sheet, and trial balance can be generated.
- Every financial-based transaction entered in SAP ECC needs a company code designation.
- **The State of South Carolina is using only one controlling** area and one company code: **SC01.**

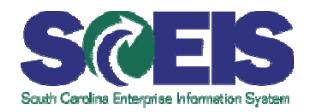

SCEIS has created the correct organizational structures in place to support your management accounting processes.

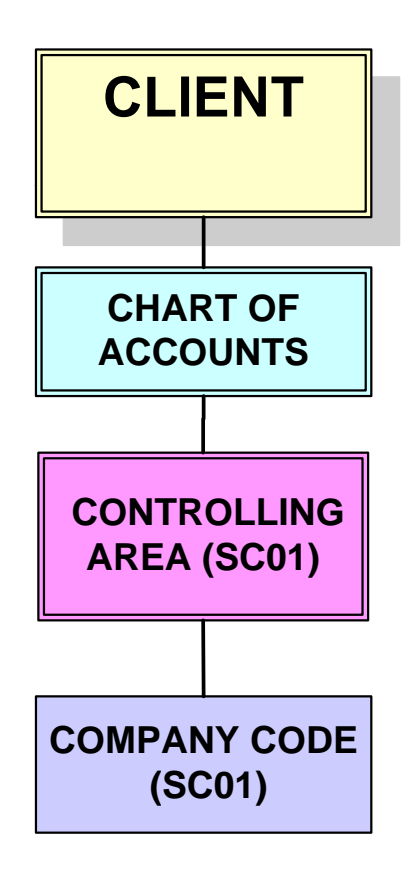

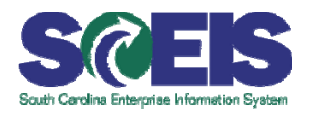

- **Master data is entered into the system once and shared** across modules.
- **Master data remains unchanged over an extended period of** time and contains information that is used in the same manner over and over again.
- The CO modules use the following types of master data to perform management accounting:
	- Cost Centers
	- Internal orders
	- Work Breakdown Structures (PS)
	- Primary cost elements
	- $-$  Secondary cost elements  $35$

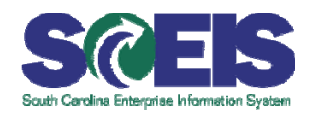

- Cost centers are master data objects that represent a business area's organizational structure. They can be posted to directly, cleared to/from orders and assessed or allocated to/from other cost centers.
- **•** You will need a cost center if:
	- There is an individual who is responsible for the cost and plan.
	- $-$  You want to assign an employee to this level.
	- You want to allocate cost out to other cost centers.
	- You have to receive cost from other cost centers.
	- – The cost center represents a long-term, stable component of your reporting structure.

### CO Master Data-Cost Center, cont.

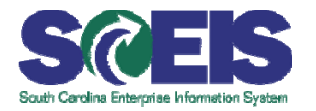

### SCEIS Cost Centers are 10 alphanumeric characters used to represent the agency and program office.

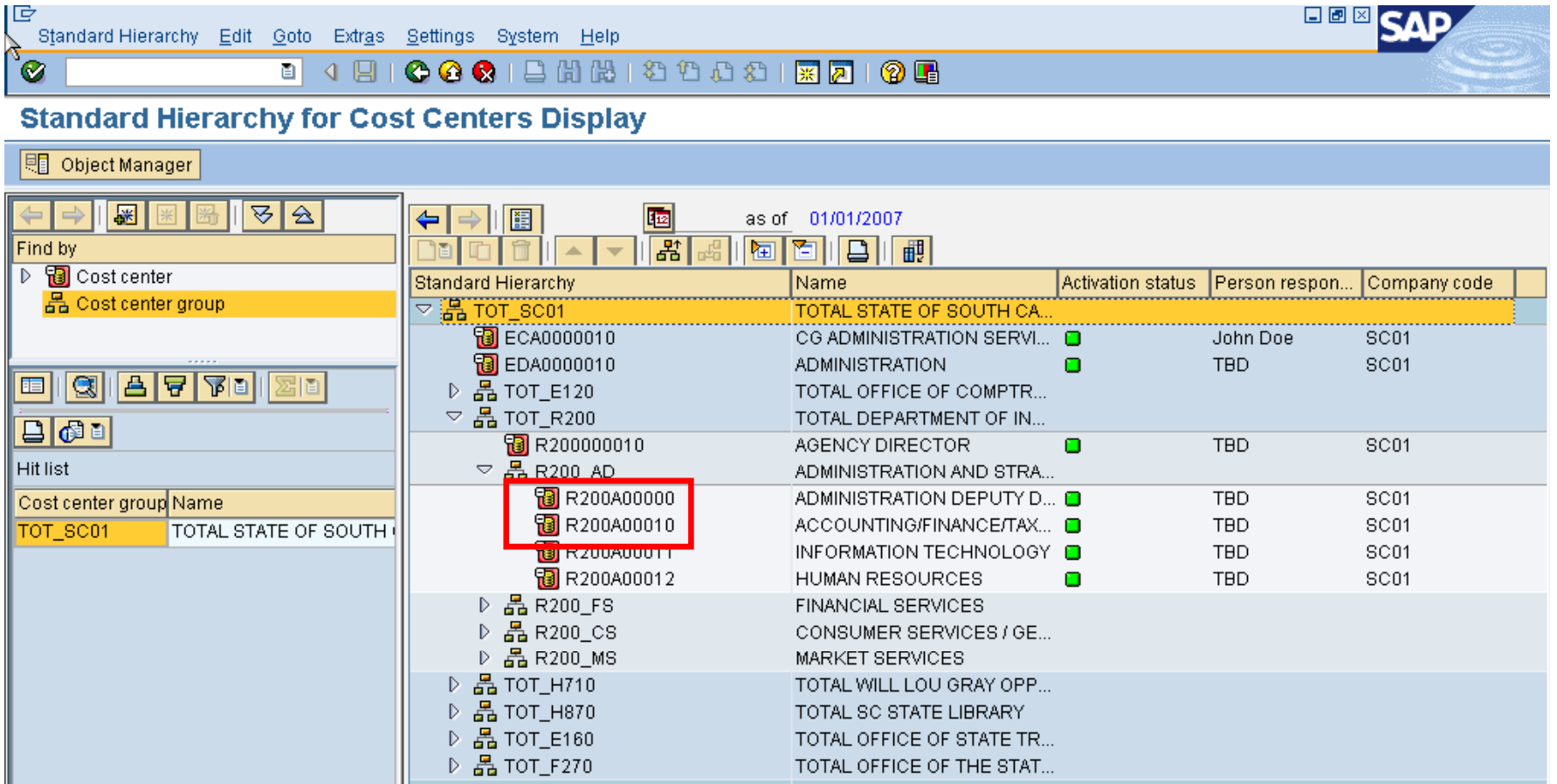

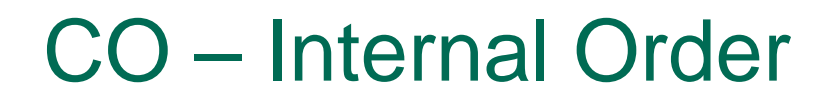

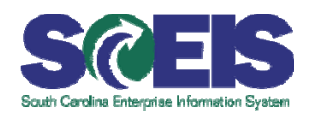

**Relational orders track the costs for:** 

- –– SPIRS Projects
- –– Non-SPIRS Projects
- –Approved Disasters
- –– Budgetary Programs

Internal orders are cost objects that collect costs of a single event

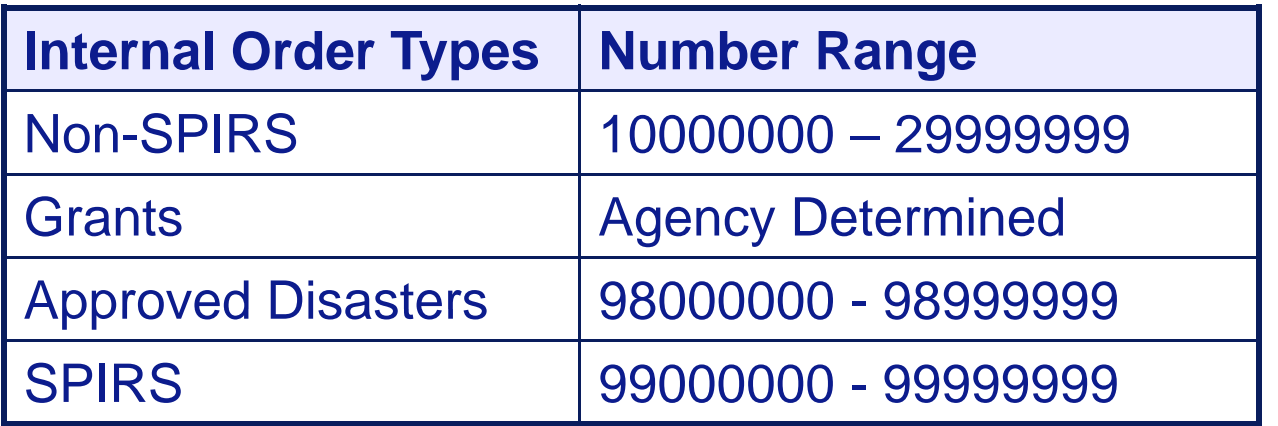

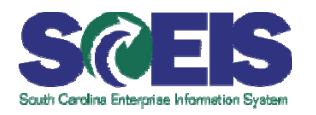

- **@ Project System is a complex module designed to** manage large, multi-year projects, especially capital type projects that require settlements to assets under construction.
- **Measury 10 Internal orders are designed for simpler, shorter**term operational jobs.

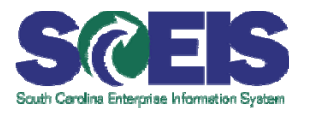

- **Examples:** The following are examples of the different types of jobs and projects,  $\mathcal{C}$ and the applicable functionality that should be used.
	- Type of Job / Project SAP Functionality to be Used
	- Move Users to a New Floor  **CO** Internal Order
	- –**Research project**
	- Create Inventory Forms for The CO Production Order Subsequent Consumption
	-
	- Warranty Work on New Facility -CO Internal Order (PM Order)
	-
	- –Improve a Building Roof **- PS Project**
	- Build a New Facility **Facility FRICAL SEAU ASSESS** PS Project
	- Build a New Street  **PS Project**
- 
- CO Internal Order
- 
- Repair Building Cabling **Cabling 1998** CO Internal Order (PM Order)
	-
- Repair Cracks in Street CO Internal Order (PM Order)
	-
	-
	-

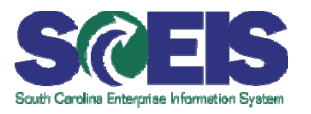

- WBS elements tracks the costs for complex long-term projects.
- WBS elements are arranged in a hierarchies to reflect the work activities of the project
- Expenditures are captured at the lowest WBS level.

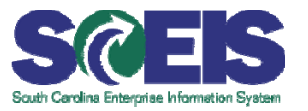

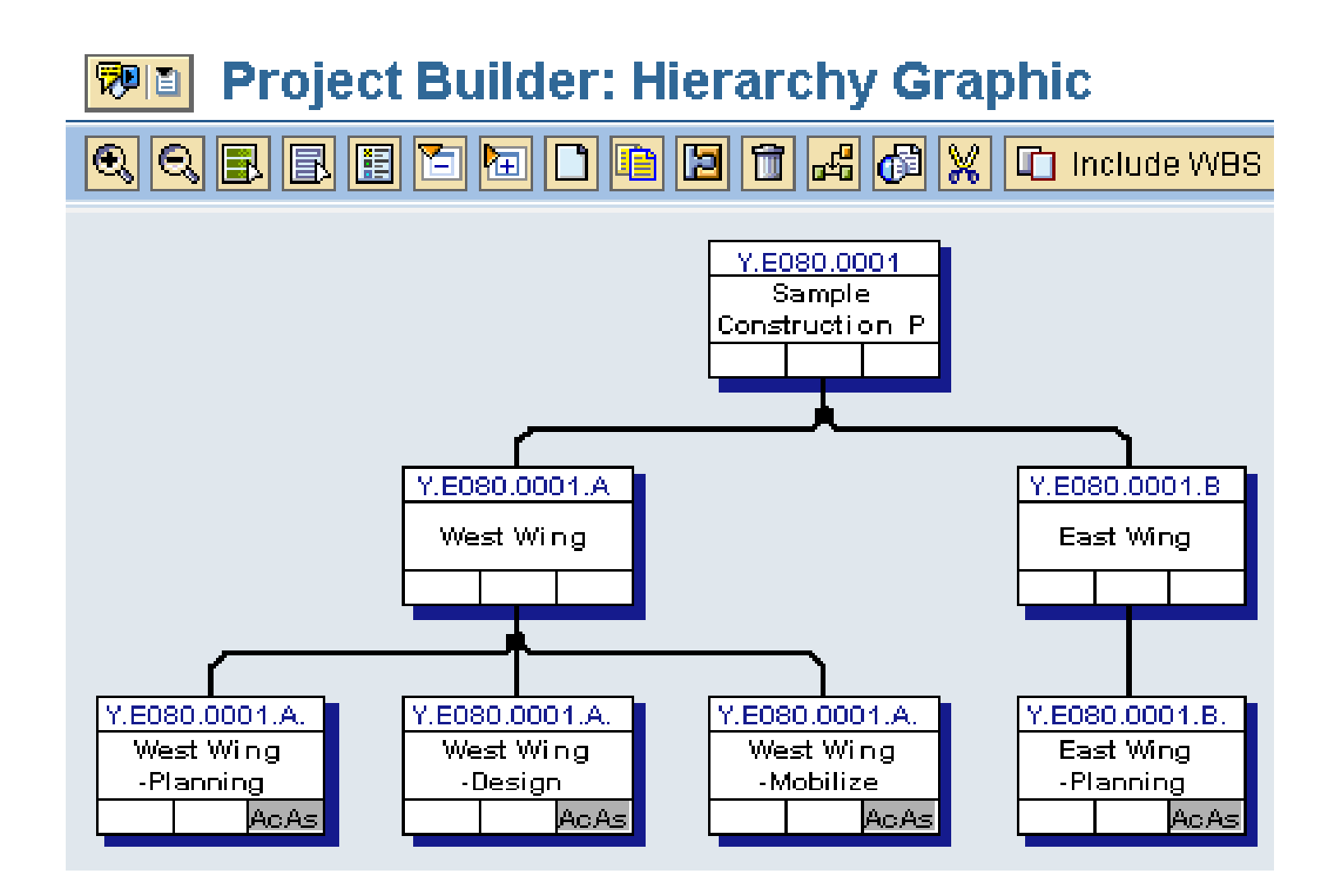

### FI/CO Integration

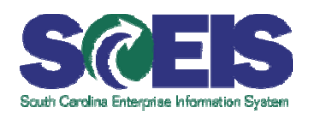

- **Equivalent cost element for each** general ledger expenditure and revenue account.
- **©** Controlling documents are generated automatically from **CO** revenue & expenditure financial postings.
- **Relational orders or WBS from** project systems are entered on financial postings to collect costs.
- **Relational orders or WBS from** project systems and cost centers are tied to business areas in FI.

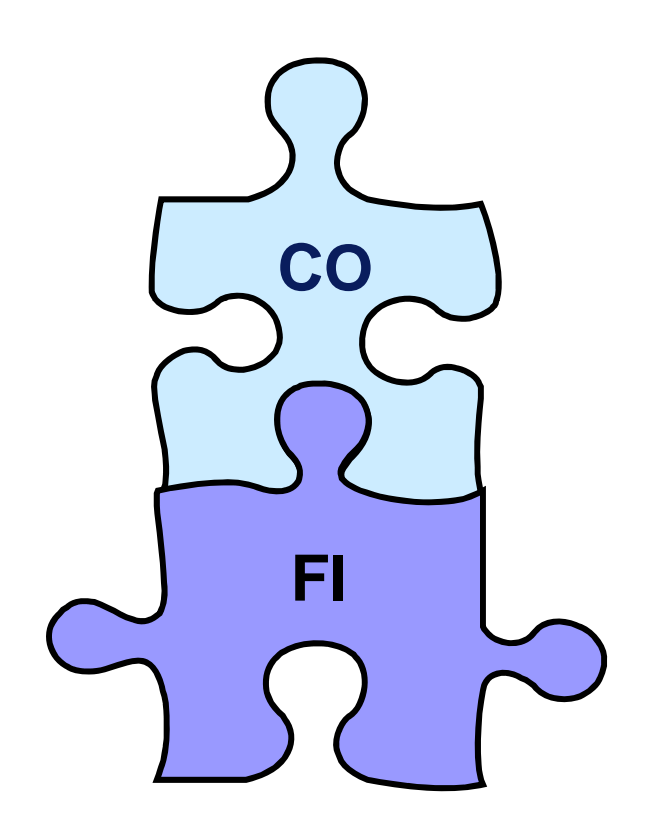

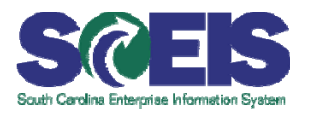

#### You should now be able to:  $\mathcal{C}$

- Define key terms and concepts.
- Explain the purpose of the CO module and its relationship with the other modules.
- State the master data elements within the CO module.
- Explain the purpose of Project Systems and Work Breakdown Structure (WBS
- Explain how this module interfaces with the other finance modules.

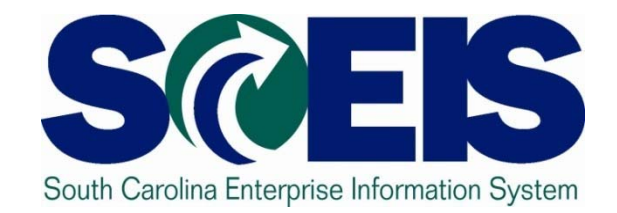

## **Module 4: Project Systems**

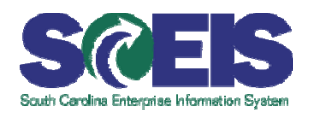

Upon completion of this module, you should be able to:

- Define key terms and concepts in PS
- Identify the basic structure and function of the PS module.
- Describe the hierarchy structure terminology.
- Explain how this module interacts with the other modules.

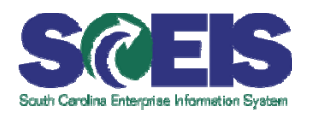

- **WBS (Work Breakdown Structure)**
- **Project Structure Structure**
- **Levels**
- **Parent Child relationship**

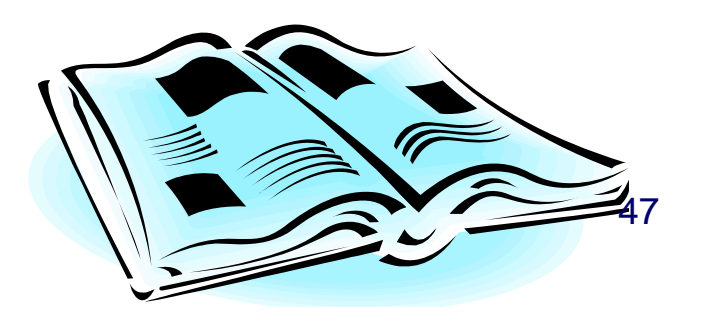

### Work Break Down Structure

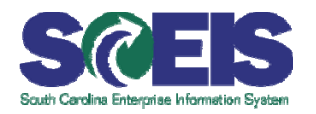

### Typical DOT Project

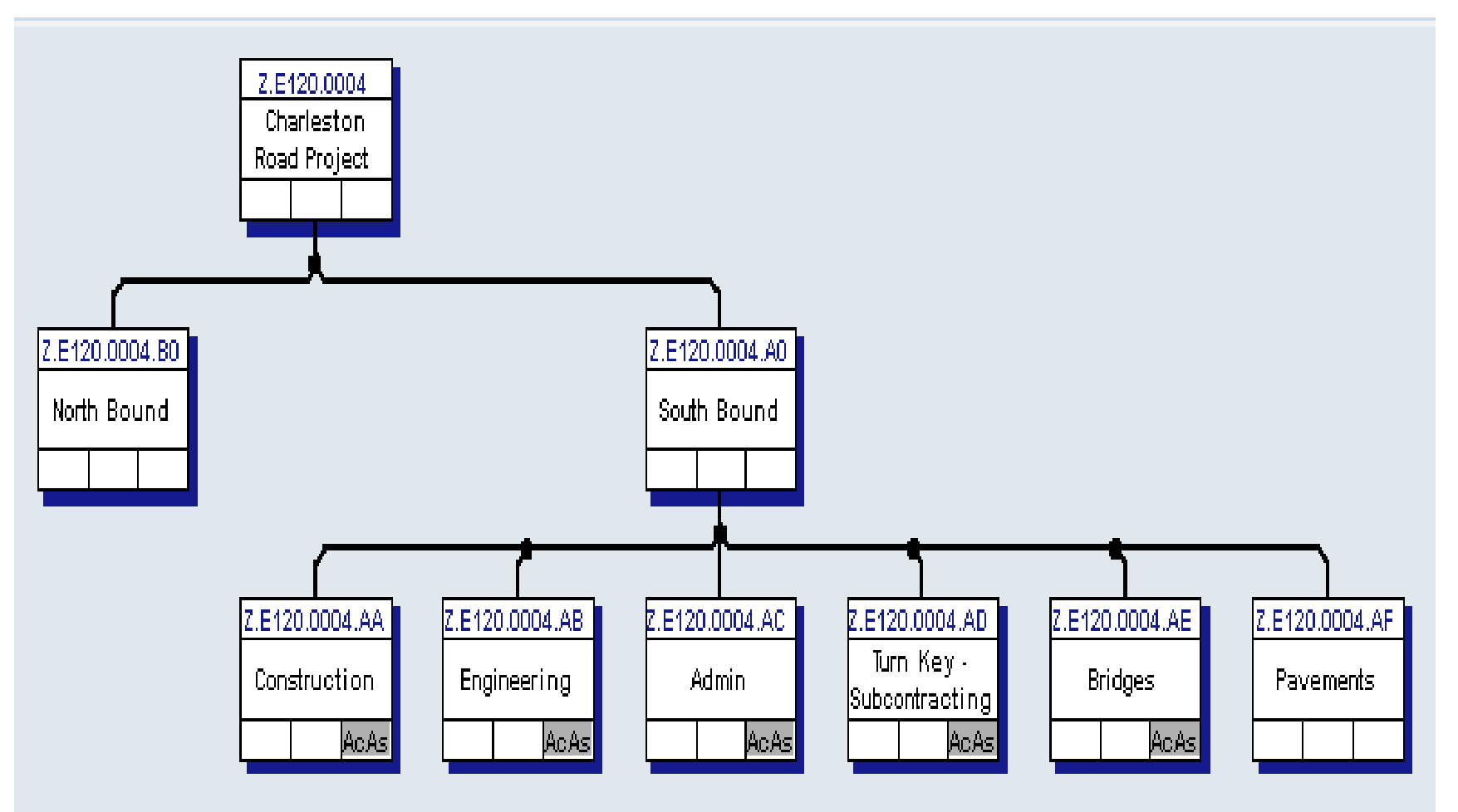

Work Break Down Structure (WBS) = Cost buckets used in Accounting 48

### Work Break Down Structure

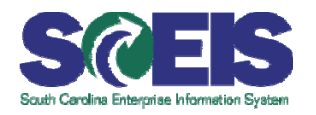

### Typical DOT Project

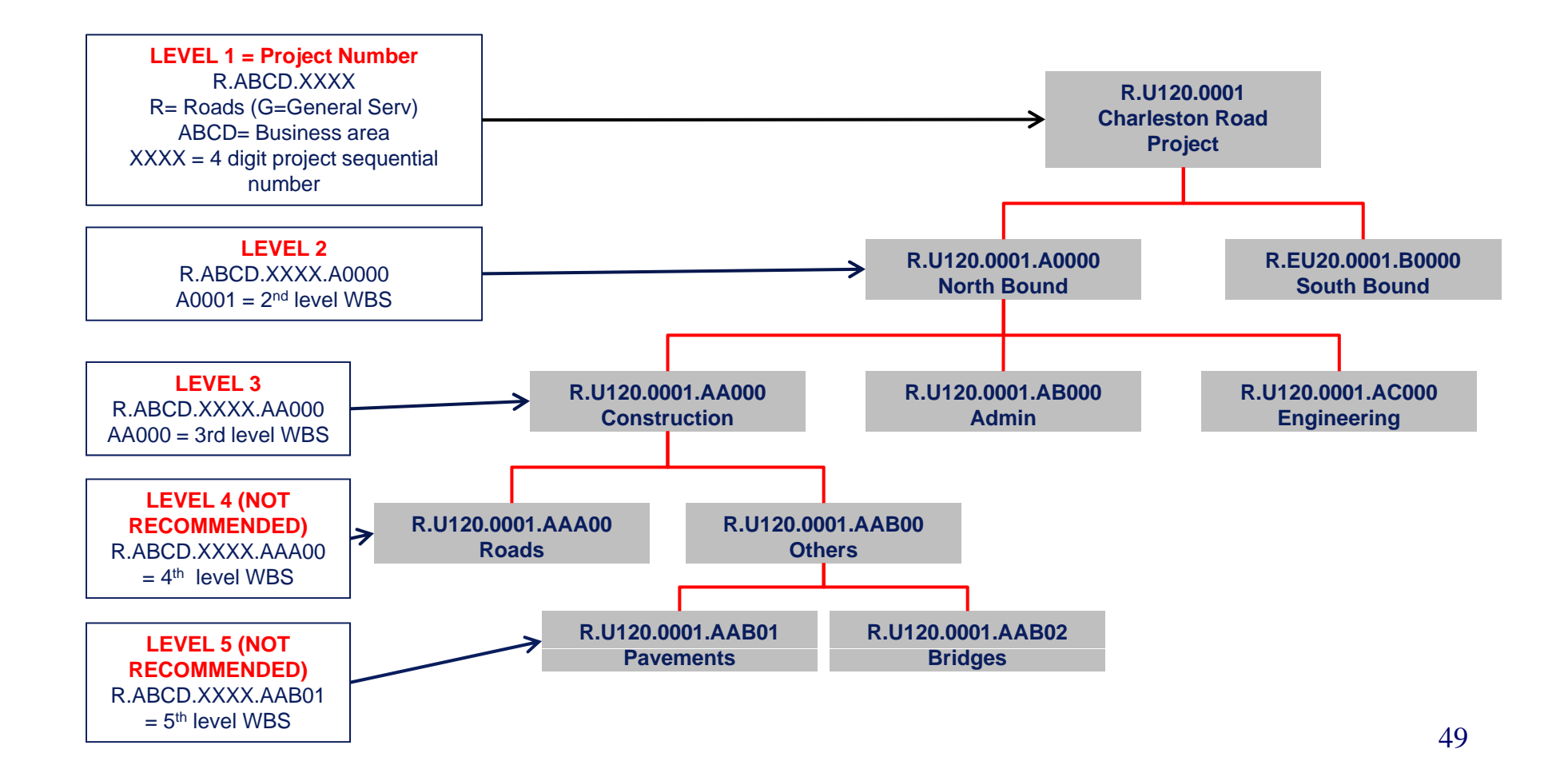

## Project Structure and naming convention SCEIS

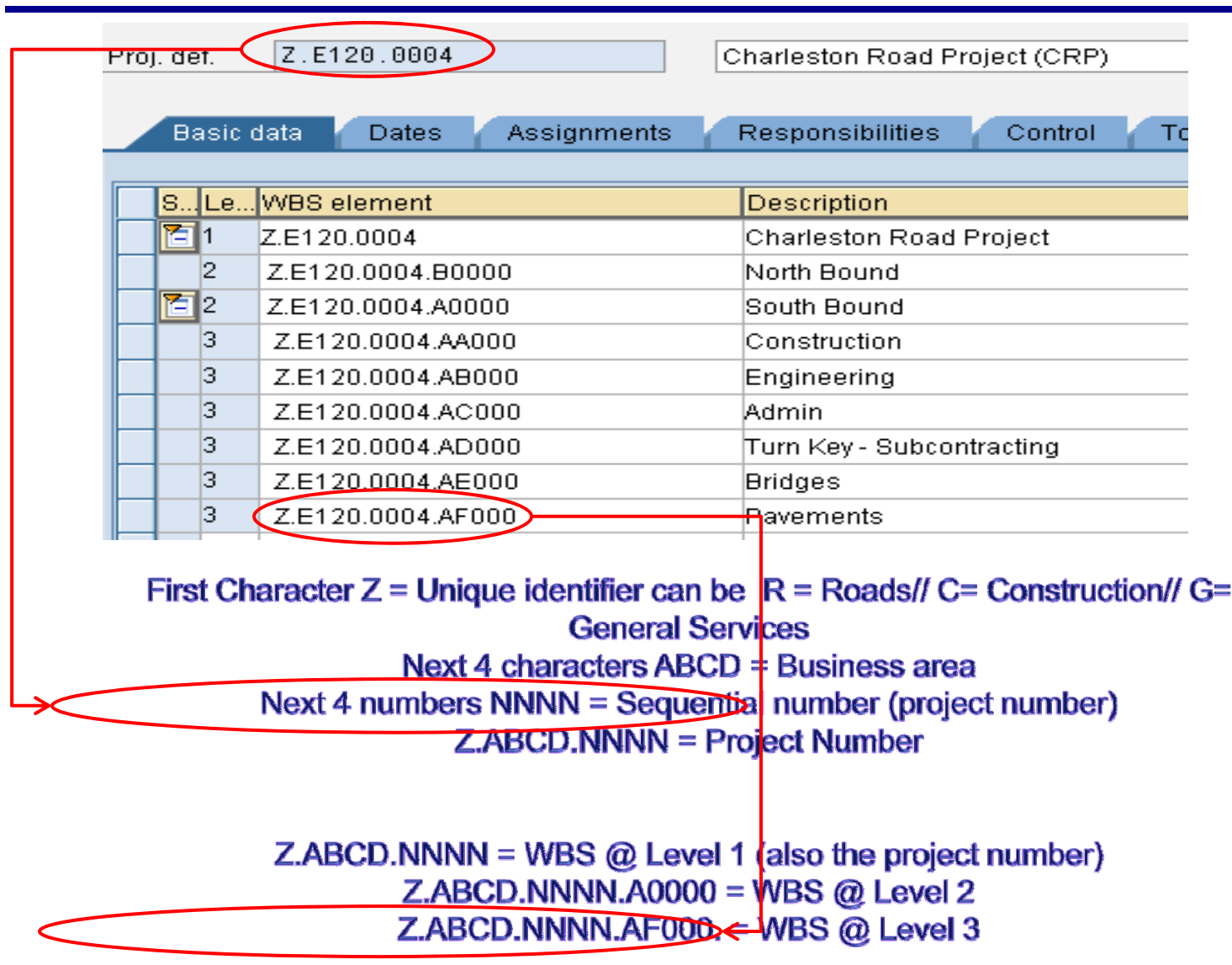

### SAP on-line demo

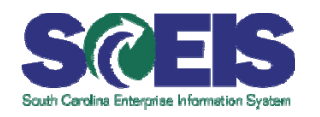

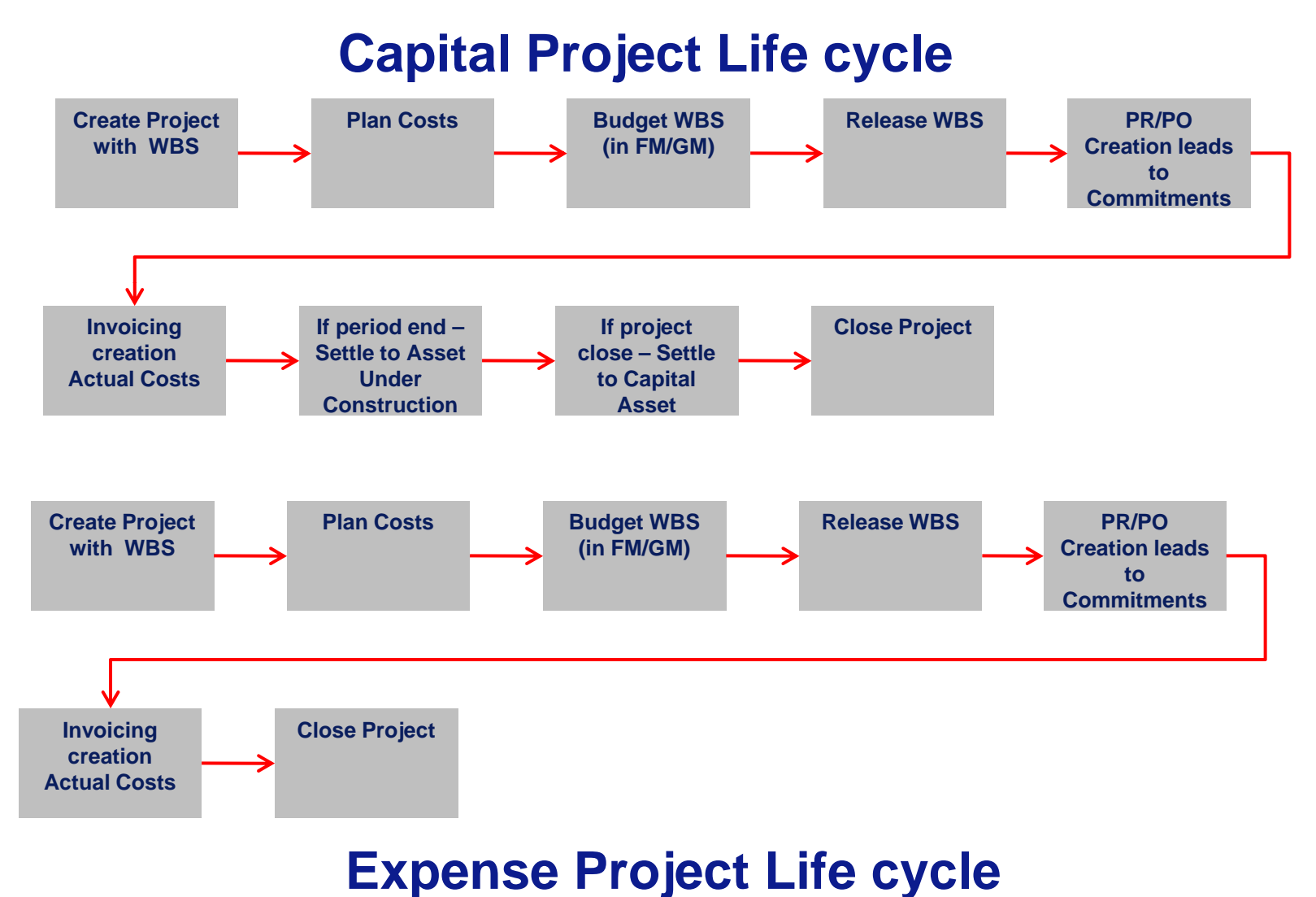

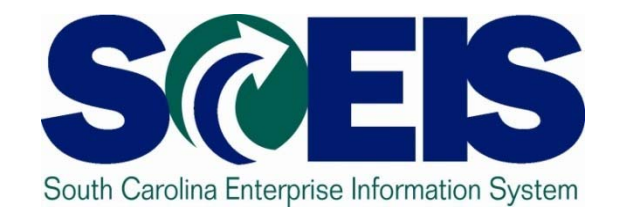

### **Module 7: Learning Activities**

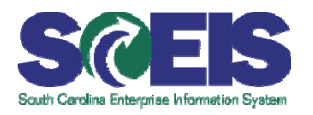

### Which SAP FI modules will be used to conduct business in the state of South Carolina?

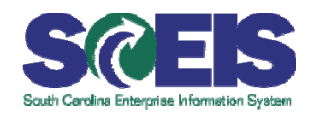

The State of South Carolina will use the following modules to conduct business**:**

- Financial Accounting (FI) including:
	- -General Ledger
	- Accounts Receivable
	- -Accounts Payable
- Funds Management
- Grants Management
- Controlling (CO)
- Asset Mana gement
- Materials Management (MM) including:
	- SRM
- Work Flow
- Human Resources (HR) only supports functions through integration of SAP ECC modules (Payroll and Time will be implemented in a later phase.)

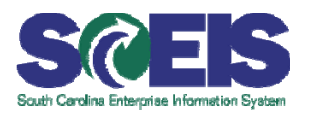

- 1. Name the modules that support the Project System module.
- 2. When will you use an Internal Order vs Project?
- 3. What is parent-child relationship in a WBS?
- 4. What is the difference between a Capital Project and an Expense Project?

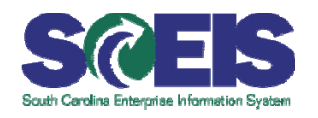

### 1. All Modules

- 2. If it is a short term, small collection of Costs with no need to see separation of Costs, it will be internal Order. If Complex and there is <sup>a</sup> need to see costs separately and spanning multi-years, Project Systems is to be used.
- 3. Lower level WBS are the children of the attached upper level Parent.
- 4. In Capital Project, expenses are settled to an Asset while in Expense Projects it will remain on the Project or settled to any other element other than Assets. The state of the state of  $^{56}$

## SAP ON LINE DEMO

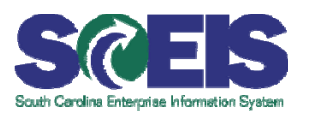

- Structure creation $\mathbb{C}$
- Cost Planning  $\mathbf C$
- Releasing of WBS- See Asset Under Construction  $\mathbf C$
- **Budgeting**  $\mathbb{C}$
- Post Cost (Vendor Invoice)  $\overline{\mathcal{C}}$
- See relevant reports  $\mathbb{C}$
- Settle to Asset Under construction for period end close  $\overline{\mathcal{C}}$

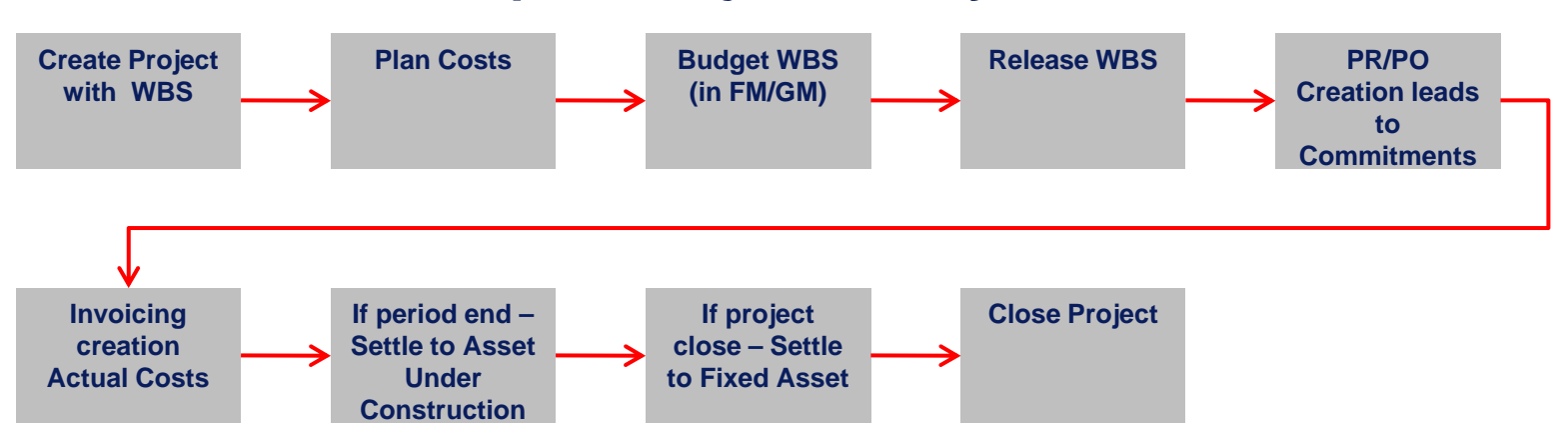

### **Capital Project Life cycle**

Learning Activity #3

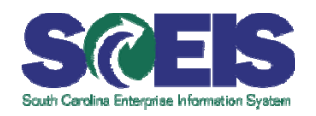

Demo Online PS

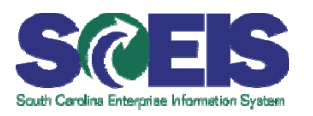

- You should now be able to:  $\circled{c}$ 
	- List benefits of the SCEIS SAP Financial Overview.
	- List the key changes.
	- Describe the high level process flow for PS
	- Describe how each finance module interacts with PS to perform functions.

## Any Questions?

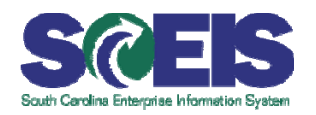

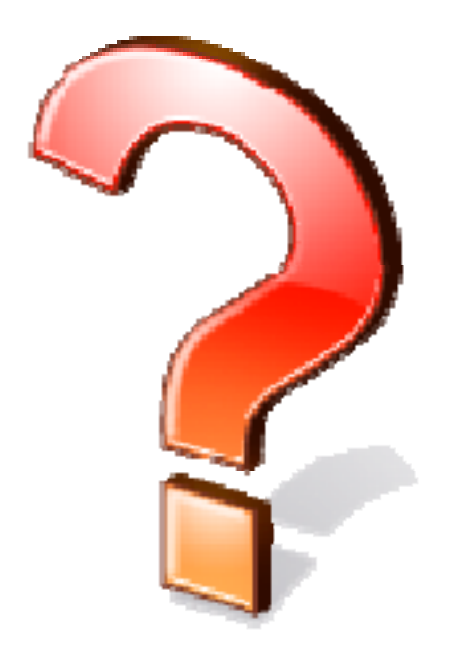